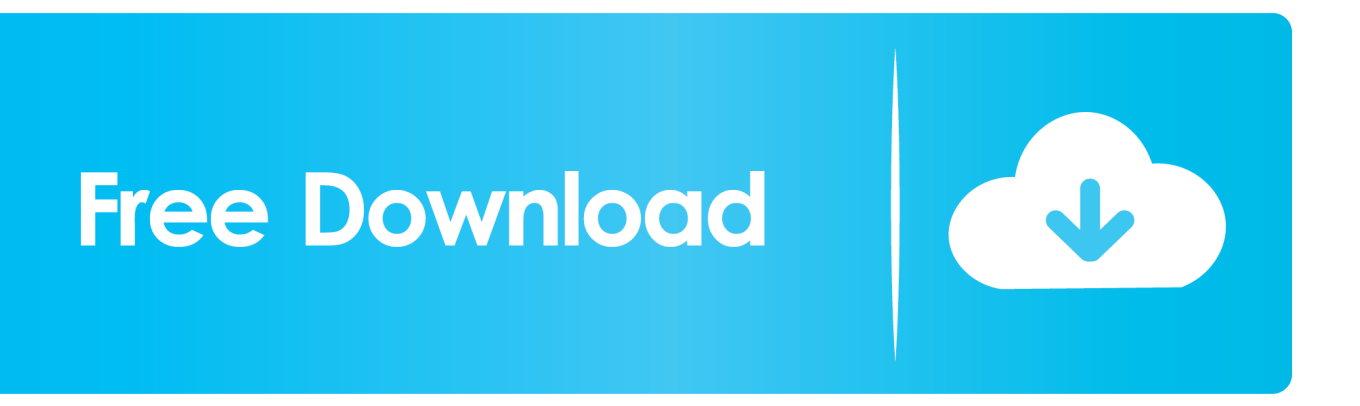

[Scaricare Civil 3D 2014 Codice Di Attivazione 64 Bits Italiano](http://picfs.com/18jss7)

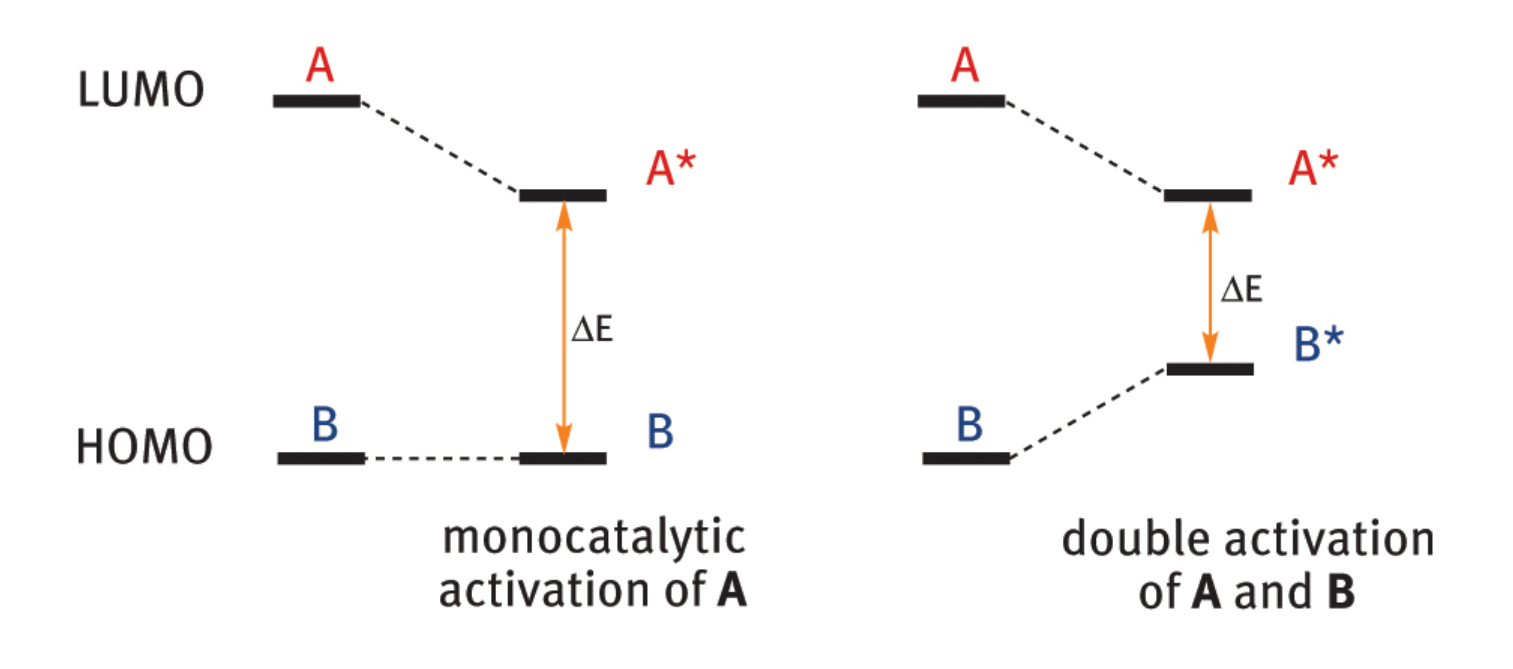

[Scaricare Civil 3D 2014 Codice Di Attivazione 64 Bits Italiano](http://picfs.com/18jss7)

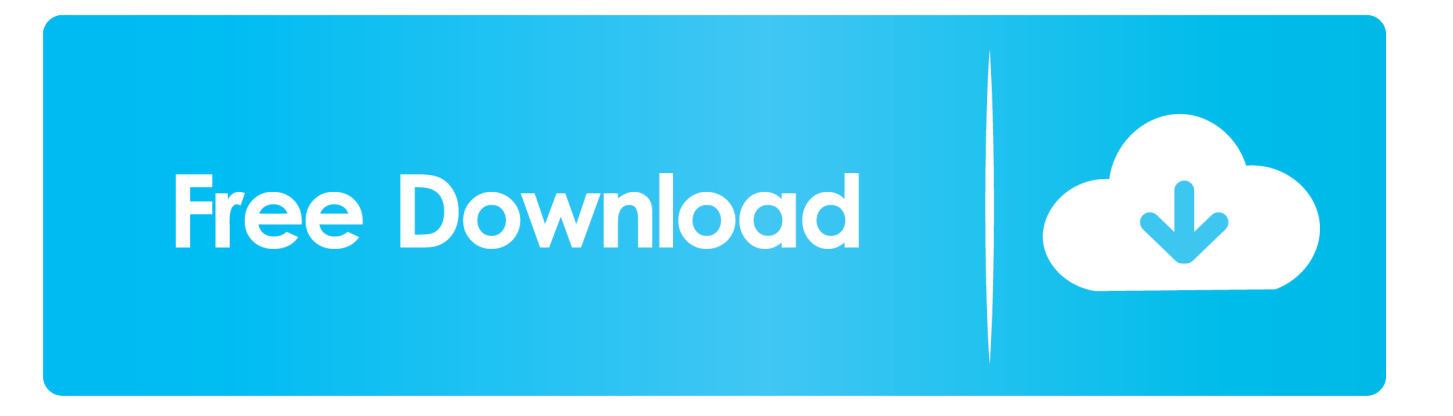

Per prima cosa scaricare la versione di prova di Autocad da QUI. ... Adesso copiate il codice che nella schermata di attivazione di AutoCad si trova nella voce .... Crea incredibili progetti in 3D, velocizza la documentazione, connettiti al ... Scaricate la versione di prova di Autocad 2014 dal sito ufficiale della ... Cliccate su "Ho un codice di attivazione AutoDesk";; Avviate la crack che potete scaricare da i link sottostanti (Attenzione a scaricare la crack in base se avete il 32 o il 64 bit):. Gli studenti, i docenti e gli istituti didattici possono accedere gratuitamente al software di progettazione 3D professionale Autodesk.. AutoCAD Civil 3D 2012 può essere installato su Windows XP, Windows ... In entrambi i casi assicurati di scaricare la versione a 32 o 64 bit, a seconda ... essere in possesso di un numero seriale valido e di un codice prodotto. ... Ora (se non hai scelto la versione di prova),tocca all'attivazione della licenza.. ... ho scaricato recentemente la versione da studenti di Autocad 2014 per Windows 64-bit. ... Serve un codice per attivare questa licenza?. AutoCAD Civil 3D ... Per scaricare AutoCAD licenze educative dovrebbero andare a: ... se è 32 o 64 bit e poi ... aspetta, dato che i file normalmente passano ... che viene visualizzato in rosso, con il numero di serie e la chiave di attivazione, ... essere consultati nel profilo, sia di serie che di codice prodotto.. AutoDesk AutoCAD 2016 (Ita) + Crack/Keygen | Pc DOWNLOAD. Progetta ... Condividete i progetti 2D e 3D in modo sicuro con l'affidabilità della tecnologia TrustedDWG. ... 64 bit: Processore Intel® Pentium® 4 o AMD Athlon™ 64 (minimo) ... Selezionare "Dispongo di un codice di attivazione" da AutoCAD.. Software di progettazione e documentazione per l'ingegneria civile. Scarica la versione di prova gratuita. Disponibile per Windows a 64 bit. Scopri i requisiti di .... DOWNLOAD FREE 2020 SOFTWARE GRATIS. ... 129D1 - AutoCAD Map 3D 2012. 185D1 - AutoCAD Architecture 2012 ... Selezionare "Ho un codice di attivazione da Autodesk" Una volta ... DOWNLOAD X-FORCE 64 BIT ... ACCA PriMus-CAD CRACK - ITA ... Salve, ho installato Autocad 2014. Quando .... ... il codice prodotto, che viene richiesto solo al primo avvio, per attivare ... Puoi scaricare il Country Kit italiano delle diverse versioni di Civil 3D ... in rosso qui sopra, per aprire le opzioni di installazione, e qui attivare ... Inoltre nota che Civil 3D, da anni, è supportato solo su Windows 7 e successivi a 64 bit.. Scaricare il software dal TORRENT FILE DOWNLOAD; Installare Autocad ... Keygen e incollatelo come codice di attivazione offline di AutoCad.. ... Attivazione · Ricerca del numero di serie e del codice prodotto · Ricerca di codici prodotto ... Ad esempio, l'installazione di AutoCAD 2014 come prodotto singolo richiede il product key 001F1, ... Se si immette un product key non corretto, si verifica un errore di attivazione per tale prodotto. ... AutoCAD Civil 3D 2014, 237F1. a49d837719